#### Andreas Kupries ActiveState Software Inc. © 2012

#### 19<sup>th</sup> Annual Tcl Conference National Museum of Health + Medicine Chicago Chicago, IL Nov 12 – Nov 16 2012

- Background
- Architecture
- Tricks
- Tools
- Future
- Demo

- **Background**
- Architecture
- Tricks
- Tools
- Future
- Demo

## KineTcl - Background

- NMHMC Project
	- Started January 2012
	- Working system wanted by May
	- Actually used since August
- Used in the Exhibition Hall
	- Detect people approaching a display
	- Send events to display controller

- Background
- **Architecture**
- Tricks
- Tools
- Future
- Demo

# KineTcl - Architecture

- Existing software we could build on:
	- OpenKinect (aka libfreenect)
		- OSS Community
		- Lifts reverse engineered USB protocol into user space
		- Device access. No highlevel algorithms
	- OpenNI
		- PrimeSense (Depth Sensor manufacturer)
		- Open Framework
		- NITE middleware (user detection, skeleton tracking)
- Choose OpenNI for KineTcl, for NITE.

#### KineTcl - Architecture

- Layered, using C(riTcl) and Tcl(OO)
	- C code lifts OpenNI handles (objects) into Tcl
		- No (super)class hierarchy
	- Tcl glues the C classes into the proper hierarchy
		- And mix in the supported capability classes too.

#### KineTcl - Architecture

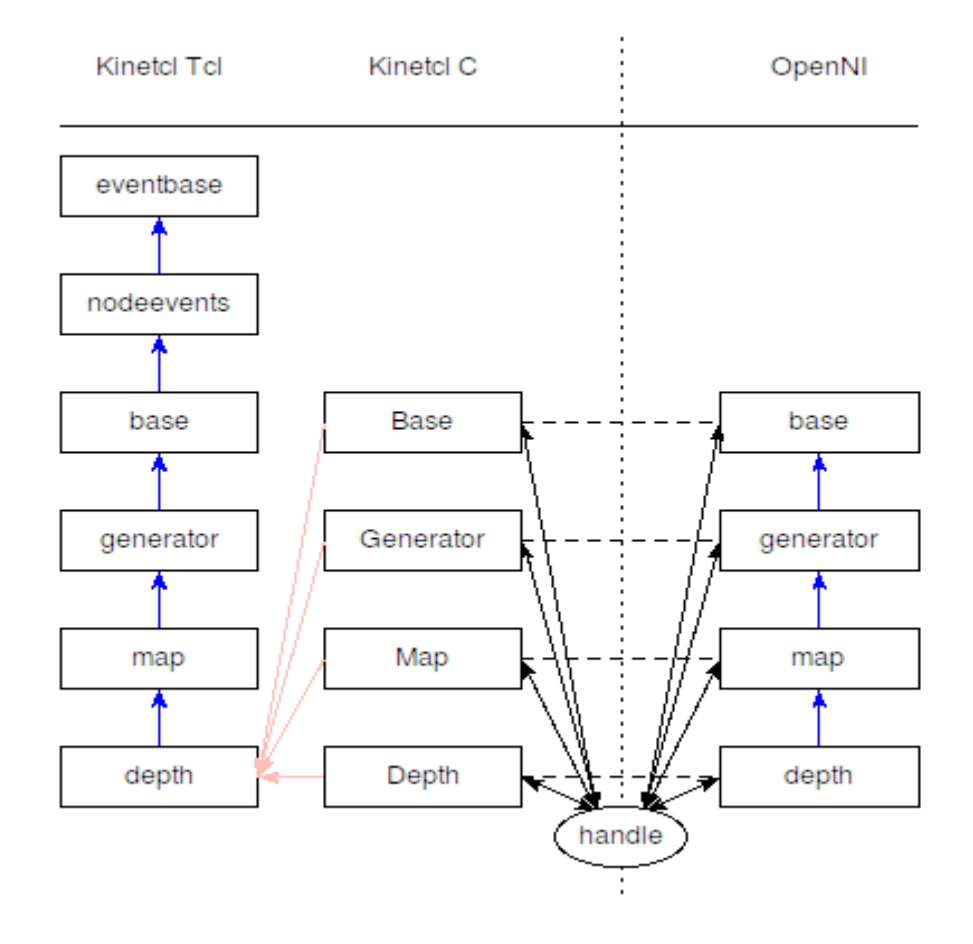

- Background
- Architecture
- **Tricks**
- Tools
- Future
- Demo

- Instance Construction
	- Avoid passing a C pointer (the OpenNI handle) through Tcl.
	- Leaf classes (C layer) create OpenNI object, and store the resulting handle in a package-global, perinterp data structure.
	- Superclasses retrieve and use the handle instead of creating OpenNI objects.
	- Tcl layer (Base class) clears the communication storage.
		- **After** mixing the capability classes in.

- Tcl Object  $\rightarrow$  OpenNI Handle
	- Done in cooperation between Tcl and C layers.
	- C layer calls up with the Tcl  $\text{Obj}^*$  to convert.
	- Tcl layer database of active objects can validate.
	- Tcl layer knows the internals, invokes the special methods to save handle information.
	- C layer retrieves then uses the stored handle.

• Object  $\rightarrow$  Handle conversion Sequence Diagram

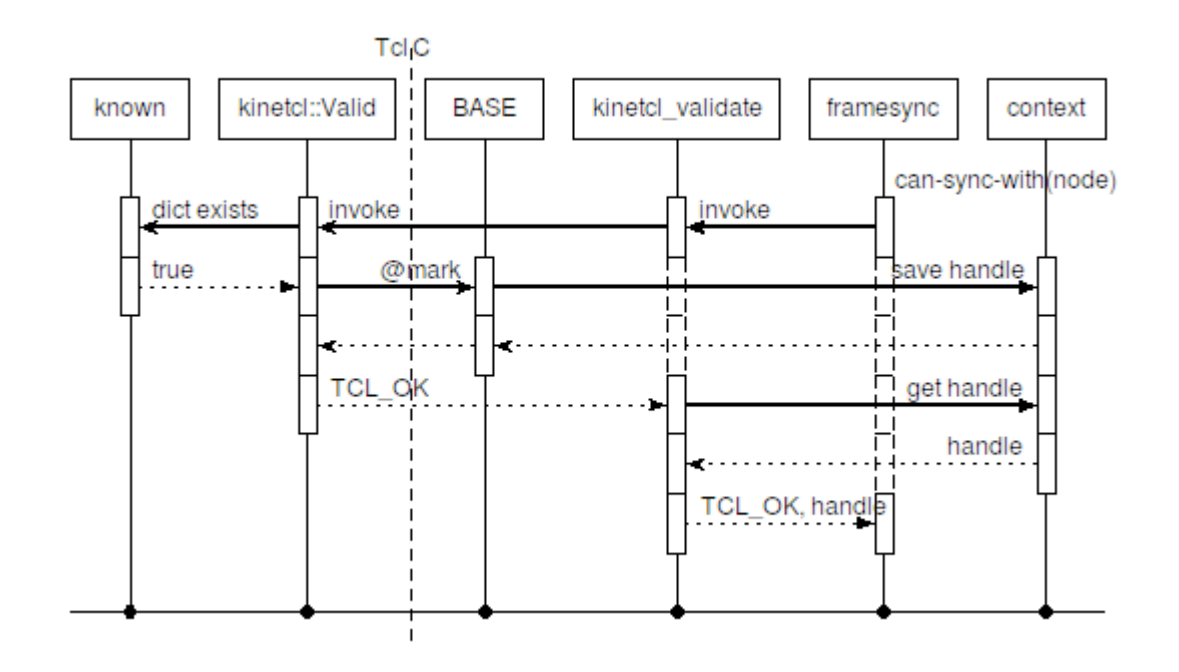

- Callbacks
	- Called by OpenNI threads  $\rightarrow$  Can't call Tcl directly.
		- Solution: Convert Callbacks to Events, use Tcl\_ThreadQueueEvent(), Tcl\_ThreadQueueAlert()
	- Problem: A high-rate 'new frame' signal  $(\varpi)$  30 fps)
		- Solution: Event-coalescing (like for Mouse Motion).
	- Events delivered while Tcl processes events. Queue is never empty, processing never ends.
		- Solution: Defer delivery, save in spill-queue.
		- Exposed to Tcl level: **Hack**.
		- Future: Research Tcl "Event Sources" as means of hiding

- Background
- Architecture
- Tricks
- **Tools**
- Future
- Demo

# KineTcl - Tools

- Critcl  $\omega$  http://jcw.github.com/critcl/
	- Specifically 3.1 because of
	- critcl::class Code generator package.
		- Takes a TclOO-like class definition
		- And generates all the C boilerplate needed for
			- Class and instance data structures
			- Class and instance Tcl commands.
			- Method dispatch
		- kinetcl::map : 4 KB critcl  $\rightarrow$  25 KB C
- CRIMP for images.

#### KineTcl - Tools

```
• Example:
```

```
critcl::class def ::kinetcl::CapFramesync {
  :: kt_abstract_class
   method can-sync-with proc {XnNodeHandle other} bool {
      return xnCanFrameSyncWith (instance->handle, other);
   }
   method start-sync-with proc {XnNodeHandle other} XnStatus {
      return xnFrameSyncWith (instance->handle, other);
   }
   method stop-sync-with proc {XnNodeHandle other} XnStatus {
      return xnStopFrameSyncWith (instance->handle, other);
   }
   method synced-with proc {XnNodeHandle other} bool {
      return xnIsFrameSyncedWith (instance->handle, other);
   }
  kt_callback framesync \
     _<br>xnRegisterToFrameSyncChange \
      xnUnregisterFromFrameSyncChange \
   {} {}
}
critcl::argtype XnNodeHandle {
   if (kinetcl_validate(interp, @@, &@A) != TCL_OK) return TCL_ERROR;
}
critcl::resulttype XnStatus {
  if (rv != XN_STATUS_OK) \overline{S} Tcl_AppendResult (interp, xnGetStatusString (rv), NULL);
      return TCL_ERROR;
 }
   return TCL_OK;
}
```
- Background
- Architecture
- Tricks
- Tools
- **Future**
- Demo

## KineTcl - Future

- Research into gesture recognition.
	- Example: FAAST
		- ICT<http://projects.ict.usc.edu/mxr/faast/> Flexible Action & Articulated Skeleton Toolkit
- User recognition (geometric user hash)
- Tcl "Event Sources"
	- Less exposure of event innards
- Implement things not used here at NMHMC
	- Player, Record, Script?, Audio, Motor (Sensor Pan)
	- Introspection, node stacks, non-default instances

- Background
- Architecture
- Tricks
- Tools
- Future
- **Demo**

#### KineTcl – Location

Where ?

- http://chiselapp.com/user/andreas kupries/ \ repository/KineTcl
- On the USB-Stick